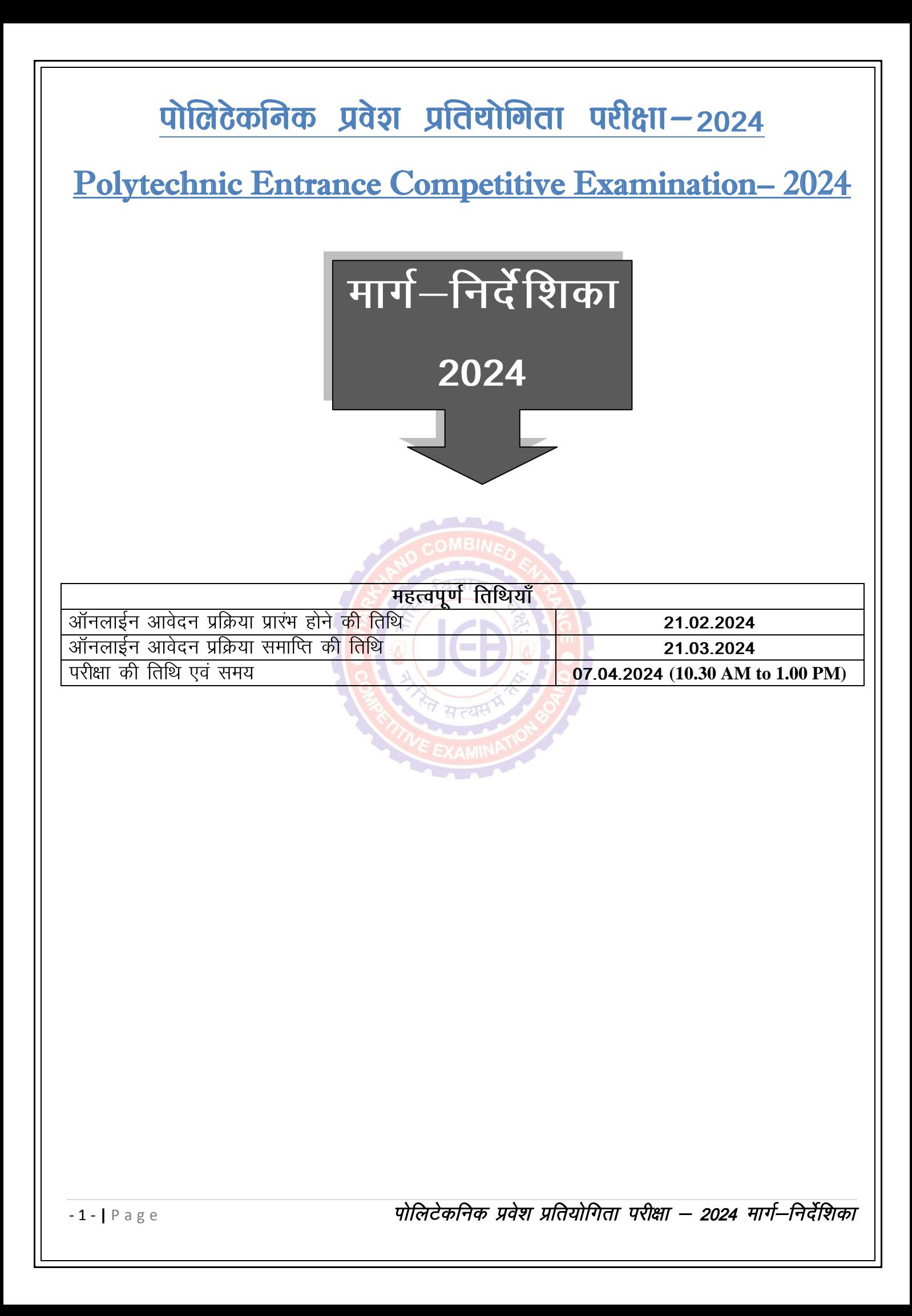

# झारखण्ड सरकार झारखण्ड संयुक्त प्रवेश प्रतियोगिता परीक्षा पर्षव

विज्ञान एवं प्रावैधिकी परिसर, सिरखा टोली, नामकुम–तुपुदाना रोड, नामकुम, राँची – 10 Inquiry No.: 9264473893 Board's Website: - http://jceceb.jharkhand.gov.in

#### विषय सुची

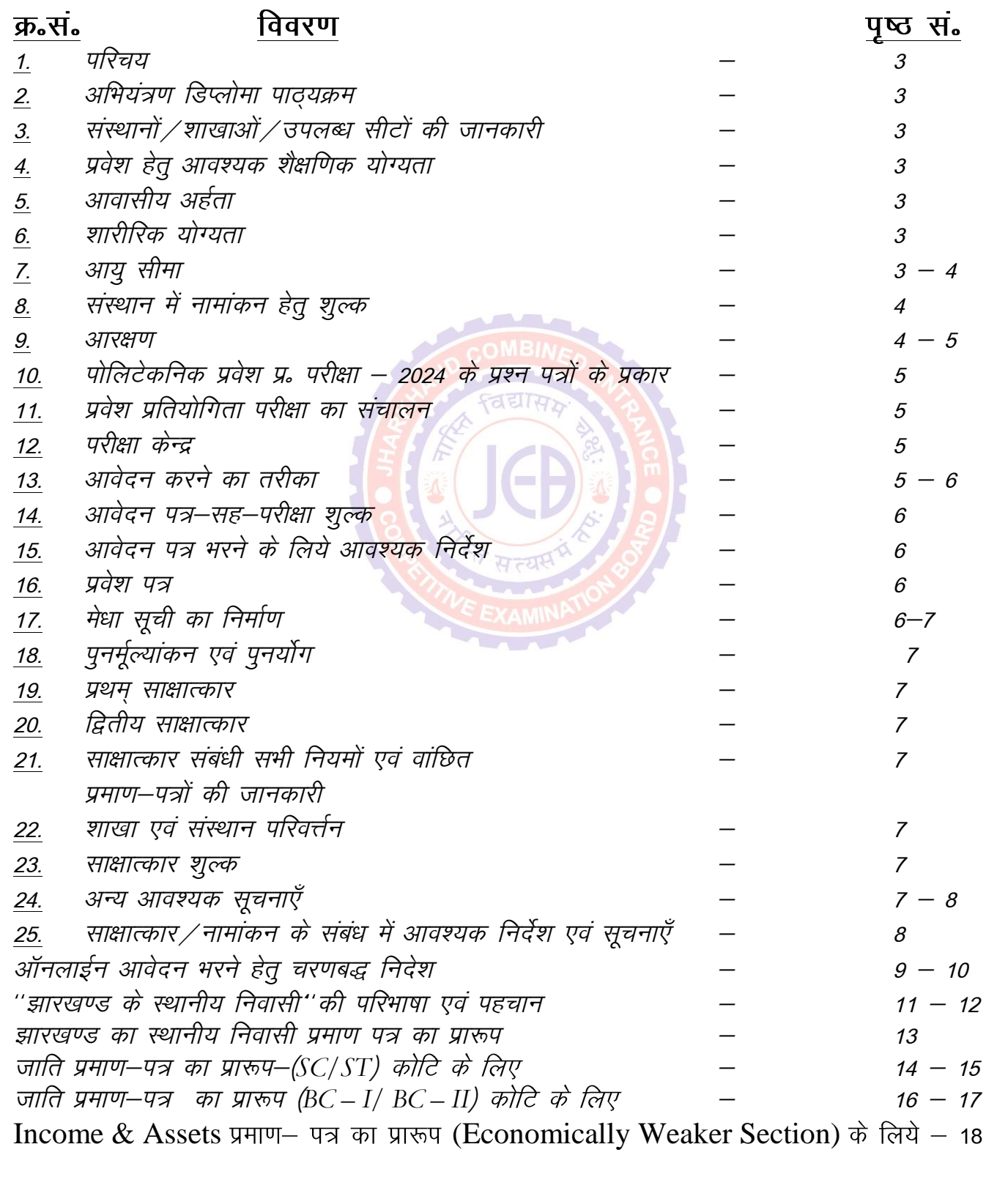

# पोलिटेकनिक प्रवेश प्रतियोगिता परीक्षा – २०२४

# Polytechnic Entrance Competitive Examination - 2024

# मार्ग-निर्देशिका/ Prospectus

1. परिचय : झारखण्ड राज्य के राजकीय. गैर— राजकीय एवं पी.पी.पी. मोड पर संचालित डिप्लोमा अभियंत्रण संस्थानों, झारखण्ड गर्वनमेंट टूल रूम एवं ट्रेनिंग सेंटर, राँची ⁄ दुमका तथा केन्द्रीय इंस्टीच्यूट ऑफ प्लास्टीक टेक्नोलॉजी राँची के डिप्लोमा पाठयक्रम के सभी शाखाओं के शैक्षणिक सत्र 2024-25 के प्रथम सेमेस्टर/प्रथम वर्ष में नामांकन, पोलिटेकनिक प्रवेश प्रतियोगिता परीक्षा – 2024 के परीक्षाफल के आधार पर तैयार की गयी मेधा सूची से अभ्यर्थियों के मेधा-सह-इच्छा के आधार पर होगा। यह प्रतियोगिता परीक्षा, झारखण्ड संयुक्त प्रवेश प्रतियोगिता परीक्षा पर्षद द्वारा आयोजित <mark>की जाय</mark>गी। 2. अभियंत्रण डिप्लोमा पाठयक्रमः इ<mark>सके</mark> अन्तर्गत राजकीय, गैर – राजकीय एवं पी॰पी<mark>॰पी॰ मोड</mark> पर डिप्लोमा अभियंत्रण संस्था<mark>नों,</mark> झारखण्ड संचालित गर्वनमेंट टूल रूम एवं ट्रेनिंग सेंटर, राँच<mark>ी / दुम</mark>का के अभियंत्रण डिप्लोमा पाठ्यक्रम एवं केन्द्रीय इंस्<del>टीच्युट</del> ऑफ प्लास्टीक टेक्नोलॉजी राँची के सभी शाखाएँ सम्मिलित हैं।

3. संस्थानों / शाखाओं / उपलब्ध सीटों की जानकारी: सभी संस्थानों के अभियंत्रण डिप्लोमा पाठयक्रम अन्तर्गत शाखावार एवं कोटिवार सीटों की उपलब्धता वेबसाइट पर्षद के के Homepage पर Downloads कॉलम में देखी जा सकती है। यह विवरणी शैक्षणिक सत्र 2023—24 के आधार पर आधारित है जिसमें उच्च एवं तकनीकी शिक्षा विभाग, राँची तथा उद्योग विभाग, राँची के आदेशानुसार परिवर्तन किया जा सकता है। अद्यतन सीटों की जानकारी साक्षात्कार के समय दी जायेगी।

4. प्रवेश हेतु आवश्यक शैक्षणिक योग्यता : आवेदक को माध्यमिक / 10वीं / समकक्ष परीक्षा में उत्तीर्ण होना आवश्यक है।

5. आवासीय अर्हत्ता : प्रवेश परीक्षा में वे ही आवेदक भाग ले सकतें हैं जो झारखण्ड राज्य के स्थायी निवासी या स्थानीय निवासी की श्रेणी में आते हैं। झारखण्ड सरकार के कार्मिक, प्रशासनिक सुधार तथा राज्यभाषा विभाग के अधिसूचना ज्ञापांक-7/आ0 नीति (सर्वदलीय बैठक) 27 / 2002 (खण्ड) का. -3198, दिनांक 18.04.2016 में **स्थानीय निवासी** को परिभाषित किया गया है। सुलभ प्रसंग हेतु अधिसूचना की प्रति इस मार्ग-निर्देशिका के अनुसूची-'क' में अंकित की गई है तथा इसे पर्षद के वेबसाइट के Homepage  $\nabla \times$  Act & Circular/Download कॉलम में भी देखा जा सकता है।

्ञावे<mark>दक</mark> को अपने दावे के समर्थन में विहित प्रपत्र में सक्षम पदाधिकारी झारखण्ड राज्य के अंचलाधिकारी, अनुमंडल पदाधिकारी (असैनिक) या उपायुक्त} द्वारा निर्गत स्थानीय निवासी प्रमाण-पत्र की मूल प्रति साक्षात्कार के समय प्रस्तुत करना अनिवार्य है। ''स्थानीय निवासी प्रमाण-पत्र'' का प्रपत्र इस मार्ग-निर्देशिका के अनुसूची – 'ख' में देखा जा सकता है।

6. शारीरिक योग्यता : साक्षात्कार के माध्यम से अनुशंसित अभ्यर्थियों को संस्थान में नामांकन के समय, निबंधित चिकित्सक द्वारा निर्गत **स्वस्थता प्रमाण—पत्र** उपलब्ध करवाना अनिवार्य होगा अन्यथा अयोग्य होने की रिथति में संस्थान द्वारा नामांकन नहीं लिया जाएगा।

7. आयु–सीमा : अभियंत्रण डिप्लोमा पाठ्यक्रमों के लिये कोई न्यूनतम या अधिकतम आयु–सीमा निर्धारित नहीं है। केवल खनन अभियंत्रण शाखा में प्रवेश हेतु परीक्षा वर्ष के 1 जुलाई को न्यूनतम उम्र 17 वर्ष होना आवश्यक है।

- 3 - **|** P a g e*Ikk sfyV sdfud ço s'k çfr;k sfxrk ijh{kk & 2024 ekxZ&fun sZf'kdk* 

8. संस्थान में नामांकन हेतू नामांकन शुल्क : संस्थान में नामांकन हेतु नामांकन शुल्क की राशि के संबंध में जानकारी, साक्षात्कार के समय, पर्षद या /और संबंधित संस्थान द्वारा दी जायेगी।

9. आरक्षण:

9.1 जाति आधारित आरक्षण : राजकीय पालिटेकनिक (महिला सहित), पी0पी0पी0 मोड में संचालित पोलिटेकनिक, गैर–राजकीय पोलिटेकनिक संस्थानों एवं उद्योग विभाग झारखण्ड सरकार के अधीनस्थ संचालित झारखण्ड गर्वमेंट मिनी टूल रूम एन्ड ट्रेनिंग सेन्टर, राँची एवं गर्वमेंट टूल रूम एन्ड ट्रेनिंग सेन्टर, दुमका में "टूल एवं डाई मेकिंग" पाठ्यक्रम में नामांकन हेतु अनुशंसा के लिये पर्षद द्वारा झारखण्ड राज्य में लागू अद्यतन आरक्षण नीति का पालन किया जायेगा।

परन्तु आरक्षित सीटों पर दावा करन<mark>े वाले</mark> अभ्यार्थियों को विहित प्रपत्र में ही सक्षम पदाधिकारी अंचलाधिकारी ⁄ अनुमंडल के {झारखण्ड राज्य पदाधिकारी (असैनिक) या उपायुक्त}<mark> द्वा</mark>रा निर्गत जाति प्रमाण–पत्र, साक्षात्कार/नामांक<mark>न के स</mark>मय, मूल रूप में प्रस्तुत करना अनिवार<mark>्य होगा। अ</mark>न्य द्वारा निर्गत झािरखण्ड राज्य के अधिकारी अंचलाधिकारी ⁄ अनुमंडल पदाधिकारी (असैनिक) या उपायुक्त को छोड़कर} जाति प्रमाण-पत्र पर आरक्षण का दावा विचारणीय नहीं होगा (संदर्भ : का.प्र.सु. विभाग के पत्रांक तथा राजभाषा 7 / आ0नि0-018-10 / 2003 का0 7072 दिनांक 30. 12.2003 पत्रांक 14 / जा0नि0-03-13 / 2015 / का0, 1754 दिनांक 25.02.2019) तथा उनका आरक्षण का दावा रद्द कर दिया जायेगा। वैसे अभ्यर्थियों को अनारक्षित कोटि में मान्यता दी जायेगी। अनुसूचित जनजाति कोटि के लिये निर्धारित सीटों में से न्युनतम 2% सीटें आदिम जनजाति समूह के अभ्यर्थियों के लिये आरक्षित है. बशर्त्ते कि वे आवश्यक न्यूनतम अर्हत्ता को पूरा करते हों तथा अनुसूचित जनजाति कोटि की मेधा-सूची में स्वतः नहीं आते हों। यह आरक्षण अनुसुचित जनजाति कोटि के आरक्षण में क्षैतिज रूप से उपलब्ध होगा। अत्यंत पिछड़ा वर्ग (अनुसूची - 1) तथा पिछड़ा वर्ग (अनुसूची – 2) के अभ्यर्थियों को का0प्र0सु0 तथा राजभाषा विभाग के ज्ञापांक 7 / जाति-19-11 / 2008 का0–10007 दिनांक 29.08.2012 के आलोक में "क्रीमी लेयर" अवधारणा के समावेश संबंधित प्रपत्र में ही जाति प्रमाण–पत्र प्रस्तुत करना अनिवार्य होगा अन्यथा उन्हें आरक्षण का लाभ नहीं दिया जायेगा तथा वे नामांकन से वंचित हो जायेंगे। जाति प्रमाण—पत्र का विहित प्रपत्र मार्ग—निर्देशिका के अनुसूची–'ग','घ' एवं 'ड.' में देखा जा सकता है। कार्मिक, प्रशासनिक सुधार तथा राजभाषा विभाग, झारखण्ड सरकार के संकल्प सं0– 5555 दिनांक 28. 06.2016 के आलोक में 2 प्रतिशत सीट आदिम जन जातियों के लिये क्षैतिज आरक्षण के रूप में उपलब्ध होगा जो अनुसूचित जनजाति के लिये आरक्षित सीटों से विनियमित होगा। नोट : आरक्षण के दावे के संबंध में अपने कोटि के बारे में संतुष्ट हो लें। यदि कोई संशय हो तो अपने अंचल/अनुमण्डल कार्यालय से सम्पर्क कर लें 9.1 सैन्य कर्मचारी कोटा के अन्तर्गत आरक्षित सीटें (एस.एम.क्यू.) : "A Guide to Resettlement of Ex-Service Men 1984" Ministry of Defence, Directorate General Resettlement में दिये गये निर्देशों के अनुसार अधिसूचित सैन्यकर्मियों को ही यह सुविधा दी जायेगी। सैन्य कर्मचारी कोटा के अन्तर्गत आरक्षित सीटों पर नामांकन हेतू प्राथमिकता क्रम निम्नांकित होगा : कार्रवाई में मारे गए  $1<sub>1</sub>$ सैन्यकर्मी के विधवा / आश्रितों कार्रवाई में अपंग हुए सेवारत तथा सेवा निवृत  $2<sup>1</sup>$ सैन्यकर्मी के आश्रितों शांतिकाल में सैन्य सेवा के दौरान मरने वाले  $3<sub>1</sub>$ सैन्यकर्मी के विधवा / आश्रितों शांति काल में सैन्य सेवा के दौरान अपंग हुए  $\overline{4}$ . सैन्यकर्मी के आश्रितों वीरता पदक प्राप्त सेवा निवृत सैन्यकर्मी तथा 5. सेवारत सैन्यकर्मी के आश्रितों सेवा निवृत सैन्यकर्मी के आश्रितों  $6.$ सेवारत सैन्यकर्मी के आश्रितों  $\overline{7}$ 

 $-4$  -  $\vert$  P a g e

9.2.1 सैन्य कर्मचारी कोटा हेतु आरक्षित सीटों की सुविधा प्राप्त करने हेतु सेवारत सैन्यकर्मी/सेवा निवृत सैन्यकर्मी के आश्रितों, दिवंगत सैन्यकर्मी की विधवा तथा भूतपूर्व सैनिकों के लिये निम्नांकित प्रमाण पत्रों की मूल प्रतियाँ साक्षात्कार/नामांकन के समय प्रस्तत करना आदेशात्मक है :-

झारखण्ड राज्य के अंचल पदाधिकारी / क) अनुमण्डल पदाधिकारी (असैनिक) / उपायुक्त द्वारा निर्गत स्थानीय निवासी प्रमाण-पत्र।

सक्षम सैनिक अधिकारी द्वारा निर्गत आश्रित ख) प्रमाण-पत्र (सेवारत सैनिक कर्मियों / अधिकारियों के लिये) या जिला सैनिक परिषद् द्वारा निर्गत आश्रित प्रमाण-पत्र (सेवा निवृत सैन्य कर्मियों के लिये)।

सेवा मुक्ति प्रमाण-पत्र (यदि लागु हो) / पेंशन ग) बुक।

निःशक्त अभ्यर्थियों (दिव्यांग–जन) के आरक्षण : 9.3

निःशक्त अभ्यर्थियों (दिव्यांग–जन) के आरक्षण के लिये कार्मिक, प्रशासनिक सुधार तथा राजभाष<mark>ा विभाग</mark> राँची ज्ञापांक-14 / आ0नी0-04-05-2016 के का $\Omega$ 2249 / राँची दिनांक– 03.04.2018 का अनुपालन किया जायेगा। सभी पोलिटेकनिक संस्थानों क<mark>े प्रत्</mark>येक शाखा में दिव्यांगों (किसी भी वर्ग) के लिये सीट आरक्षित है। दिव्यांग का अभिप्राय होगा वैसे उम्मीदवा<mark>र जो (क</mark>) अंधापन और कम दृष्टि या (ख) बहरापन एवं श्रवण निःशक्तता या (ग) चलन निःशक्तता जिसमें सम्मिलित हैं सेरेब्रल पॉल्सी, कुष्ट रोग मुक्त, बौनापन, आमलीय आक्रांत से पीड़ित, मांसपेशीय दूर्विकास **या** (घ) बहु निःशक्तता जो (क) से (घ) के बीच में निःशक्तता के विभिन्न से स्थितियों के मिलने से हो, यह स्थिति अंधापन एवं बहरापन के मिलने से आ सकता है, के कारण कम से कम 40 प्रतिशत आंशिक असमर्थ हो। दिव्यांगों को साक्षात्कार के समय एक फुल साईज का अपना फोटो तथा चिकित्सा बोर्ड के सदस्यों द्वारा अधीक्षक / मुख्य निर्गत एवं चिकित्सा चिकित्सा अधिकारी / अस्पताल के मुखिया द्वारा प्रतिहस्ताक्षरित दिव्यांगता प्रमाण-पत्र की मूल प्रति लाना होगा। दूसरे किसी चिकित्सकों के प्रमाण पत्र की मान्यता नहीं दी जायेगी। आवेदन पत्र में दिव्यांग के प्रकार को भरें।

ऑनलाईन आवेदन में सिर्फ अपना विकलांगता के प्रकार स्पट करें ।

अल-कबीर पोलिटेकनिक, मानगो, जमशेदपुर 9.4 में मुस्लिम समुदाय कोटा (एम.सी.क्यू.) के लिये 50 प्रतिशत सीटें आरक्षित हैं।

निःशल्क शिक्षा योजना : अखिल भारतीय 95 तकनीकी शिक्षा परिषद् (अभातशिप), नई दिल्ली के प्रावधानानुसार प्रत्येक स्वीकृत संस्थान क प्रत्येक शाखा के कुल सीटों के 5 प्रतिशत अतिरिक्त सीटों पर निःशुल्क शिक्षा का प्रावधान किया गया है। इस प्रावधान के तहत वैसे अभ्यर्थी को सीट आवटित की जायेगी, जिनके पिता / माता / अभिभावक का सभी श्रोतों से वार्षिक आय 8 लाख से कम है। इसके लिये उन्हें झारखण्ड राज्य के अंचलाधिकारी / अनुमण्डल पदाधिकारी (असैनिक) द्वारा जारी आय प्रमाण-पत्र साक्षात्कार के समय प्रस्तुत करना अनिवार्य होगा। आय प्रमाण–पत्र एक (1) साल के <u>अन्दर का निर्गत होना अनिवार्य है।</u> इस योजना के तहत सभ<mark>ी सी</mark>टें अनारक्षित होगी, अर्थात इन सीटों का आरक्षण से कोई संबंध नहीं होगा तथा सीटों का आबंटन मेधा–सह–इच्छा के आधार पर किया जायेगा।

10. पोलिटेकनिक प्रवेश प्रतियोगिता परीक्षा – 2024 के प्रश्न पत्रों के प्रकार : प्रश्न—पत्र द्विभाषी यथा हिन्दी एवं अंग्रेजी में होंगे। प्रश्न पत्र बहु-विकल्प प्रकृति के होंगे। प्रत्येक सही उत्तर पर 1 अंक देय होगा एवं प्रत्येक गलत उत्तर के लिए 0.25 अंक की कटौती की जायगी। एक प्रश्न के लिए एक से अधिक विकल्प देने पर उन्हें अमान्य कर दिया जायेगा तथा इसकी गणना गलत उत्तर के अन्तर्गत की जायेगी।

पोलिटेकनिक प्रवेश परीक्षा हेतु प्रश्न पत्र के विषय, परीक्षा की अवधि, पुर्णांक, परीक्षा का स्तर इत्यादि निम्नलिखित है :

परीक्षा की अवधि-2 घंटे 30 मिनट (OMR आधारित परीक्षा आयोजन की रिथति में)

(पूर्वाहन 10.30 बजे से 1.00 बजे अपराहन तक)

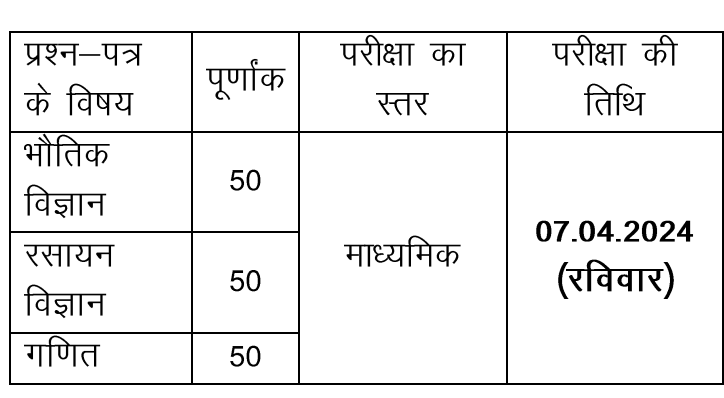

पोलिटेकनिक प्रवेश प्रतियोगिता परीक्षा  $11<sub>1</sub>$ का संचालन : पोलिटेकनिक प्रवेश प्रतियोगिता परीक्षा— 2024 एक चरण में आयोजित की जायेगी। 12. परीक्षा केन्द्र : प्रवेश परीक्षा राँची, हजारीबाग, जमशेदपुर, धनबाद, दुमका, चाईबासा, बोकारो एवं पलामू जिला मुख्यालय स्थित परीक्षा केन्द्रों में होगी। परीक्षा केन्द्रों से संबंधित जिला मुख्यालयों की संख्या अपरिहार्य कारणवश पर्षद द्वारा घटाई जा सकत<mark>ी है।</mark> आवेदन करने का तरीकाः आवेदक को  $13<sub>1</sub>$ ऑनलाईन तरीके से आवेदन करना है।

पर्षट  $\overrightarrow{ab}$ वेबसाईट पर http://jceceb.jharkhand.gov.in पर "online Application for PECE – 2024" पर Click कर दिये गये दिशानिर्देशों का पालन करत<mark>े हुए</mark> आवेदन कर सकते हैं। ऑनलाईन आवेदन करते समय माध्यमिक परीक्षा का अंक पत्र (उत्तीर्णता प्राप्त कर लिये हों तो), स्कैन किया हुआ हाल का फोटोग्राफ एवं स्कैन किया हुआ हस्ताक्षर एवं स्कैन किया हुआ अंगुठे का निशान तैयार रखें। किसी भी अनिवार्य कण्डिका को खाली नहीं छोड़ें। **आवेदन पत्र का** प्रिंट आउट पर्षद कार्यालय को नहीं भेजना ह। उसकी तीन-चार प्रिंट आउट रख लें. जिसकी भविष्य में जरूरत पड सकती है।

परीक्षा शुल्क : सामान्य $/$ पिछडी जाति – 14.  $I/I$ पिछडी जाति – II कोटि के आवेदकों को रै 650/- एवं अनुसूचित जाति/अनुसूचित जनजाति एवं सभी कोटि के महिला आवेदकों को है 325/ $-$ परीक्षा शुल्क जमा करना अनिवार्य है, जो अप्रतिदेय (non refundable) होगा। सभी कोटि के दिव्यांगजनों को आवेदन शुल्क से मुक्त रखा गया है ।

ऑनलाईन <u>प्रक्रिया के तहत</u> आवेदन पत्र-सह-परीक्षा शुल्क जमा करने का तरीका :-ऑनलाईन आवेदन पत्र भरते समय सारी जानकारियाँ समर्पित करने के उपरान्त परीक्षा शुल्क, पेमेंट गेटवे के माध्यम से ऑनलाईन जमा किया जा सकता है, जिसमें क्रेडिट कार्ड / नेट बैंकिंग / UPI की सुविधा दी जायेगी।

15. आवेदन–पत्र भरने के लिए आवश्यक निर्देश : आवेदकों को सलाह दी जाती है कि आवेदन–पत्र भरने के पूर्व मार्गनिर्देशिका को भली-भाँति पढ़ लें। गलत या अपूर्ण सूचना देने पर आवेदन को अस्वीकार / रद्द किया जा सकता है। आवेदन पत्र में भरी गई जानकारी अंतिम रूप से मान्य होगा तथा <mark>उसमें किसी भी प्रकार का परिवर्त्तन बाद में अनुमान्य</mark> नहीं होगा। फोटोग्राफ रंगीन होना चाहिए तथा चेहरे के साथ-साथ दोनों कान स्पष्ट रूप से दिखाई देनी चाहिए। <mark>फोटो</mark>ग्राफ संपादित (Edited) नहीं होना चाहिए अन्यथा आवेदन रद्द कर दिया जायेगा।

16. प्रवेश पत्र : निर्धारित तिथि तक प्राप्त, पूर्ण रूप से भरे हुए, आवेदन–पत्र ही स्वीकार किए जायेगे <mark>तथा परी</mark>क्षा में बैठने हेतु प्रवेश पत्र वेबसाईट के <u>माध्यम से ऑनलाईन डाउनलोड करने का विकल्प</u> दिया जायेगा। प्रवेश पत्र में अभ्यर्थी का नाम, स्कैन फोटोग्राफ, जन्मतिथि, लिंग, परीक्षा का नाम, परीक्षा की तिथि, परीक्षा केन्द्र, पता, अनुक्रमांक एवं उनका आरक्षण कोटि दर्ज रहेगा। ऑनलाईन प्रवेश पत्र परीक्षा की तिथि के चार (4) दिन पूर्व वेबसाइट के माध्यम से उपलब्ध कराई जायेगी।

प्रवेश-पत्र नहीं मिलने या फोटो / लिंग / कोटि में त्रुटि संशोधन हेतु पर्षद द्वारा परीक्षा से संबंधित जारी विज्ञापन जरूर देखें तथा उसमें दिये गये निर्देशों का पालन करें।

17. मेधा सुची का निर्माण : अभियंत्रण डिप्लोमा पाठ्यक्रम के लिए संयुक्त मेधा सूची के साथ-साथ कोटि-वार मेधा सूचियों का निर्माण किया जायेगा। पोलिटेकनिक प्रवेश प्रतियोगिता परीक्षा-2024 में प्राप्त

कुल अंकों के आधार पर मेधा सूची का निर्माण किया जायेगा। इस प्रवेश परीक्षा में दो या दो से अधिक परीक्षार्थियों के प्राप्तांक समान होने की स्थिति में उनका मेधा क्रम निम्न प्रकार से निर्धारित किया जायेगा :

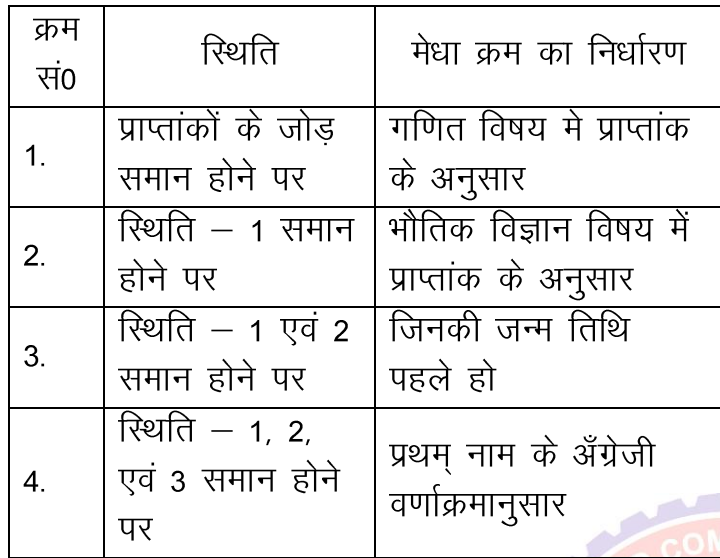

18. पुनर्मुल्यांकन एवं पुनयोग : उत्तर पुरितकाओं के पुनर्मूल्यांकन, दुबारा जोड़ आदि का <mark>कोई</mark> प्रावधान नहीं है और न ही इस संबंध में कि<mark>सी पत्राचा</mark>र पर विचार किया जायेगा।

19. प्रथम् साक्षात्कार : प्रथम् साक्षात्कार<mark> के सं</mark>बंध में अद्यतन जानकारी झारखण्ड राज्य के प्रमुख दैनिक समाचार पत्रों के साथ–साथ पर्षद के वेबसाईट के माध्यम से दी जाएगी।

20. द्वितीय साक्षात्कार : प्रथम् साक्षात्कार के उपरांत यदि संस्थानों में सीटें रिक्त रह जाती हैं तो द्वितीय साक्षात्कार, उपर्युक्त की ही भांति, आयोजित किया जाएगा। इस साक्षात्कार में वैसे अभ्यर्थी भी भाग ले सकते हैं, जा प्रथम साक्षात्कार के माध्यम से अनुशंसित संस्थानों में या तो नामांकन ले चुके हैं तथा फिर शाखा / संस्थान परिवर्त्तन कराना चाहते हैं। इसकी सूचना झारखण्ड राज्य के प्रमुख दैनिक समाचार पत्रों एवं पर्षद के वेबसाइट के माध्यम से दी जायेगी।

21. साक्षात्कार सम्बंधी सभी नियमों एवं वांछित प्रमाण पत्रों की जानकारी हेतू सभी प्रमुख समाचार पत्रों के साथ–साथ पर्षद के वेबसाईट पर दी जायेगी।

22. शाखा एवं संस्थान परिवर्तनः इस तरह के सभी मामलों पर पर्षद की ओर से परीक्षा नियंत्रक द्वारा निर्णय लिया जाएगा. जो अंतिम एवं बाध्यकारी होगा। ''नामांकन की प्रक्रिया समाप्ति के बाद प्रथम वर्ष में संस्थान एवं शाखा परिवर्तन संबंधी किसी भी आवेदन पर संबंधित संस्थानों के प्रमुख्य द्वारा कोई विचार नहीं किया जाएगा और न ही परीक्षा नियंत्रक के निर्णय के प्रतिकूल कार्रवाई की जाएगी।''

23. साक्षात्कार शुल्क : इसके संबंध में विस्तृत जानकारी साक्षात्कार हेतू प्रकाशित की जाने वाली विज्ञापन के माध्यम से दी जायेगी।

24. अन्य आवश्यक सूचनाएँ

24.1 परीक्षा संबंधी सभी कार्यों का संचालन, झारखण्ड संयुक्त प्रवेश प्रतियोगिता परीक्षा पर्षद की ओर से परीक्षा नियंत्रक करेगें एवं उनके द्वारा लिये गये सभी निर्णय अंतिम एवं बाध्यकारी होगें।

24.2 परीक्षा एवं साक्षात्कार संबधी सभी अद्यतन जानकार<mark>ी हेतु</mark> पर्षद के वेबसाइट के सम्पर्क में  $\overrightarrow{5}$ 

24.3 इस मार्ग-निर्देशिका में दी गयी सूचनाओं के अतिरिक्त यदि किसी संस्थान विशेष के संबंध में अधिक <mark>जान</mark>कारी की आवश्यकता हो तो उस संस्थान से सीधे सम्पर्क कर सकते हैं।

24.4 झारखण्ड सरकार / झारखण्ड संयुक्त प्रवेश प्रतियोगिता परीक्षा पर्षद को इस मार्ग-निर्देशिका में सन्निहित नियमों / प्रावधानों / सूचनाओं में किसी प्रकार का संशोधन / परिवर्तन करने का पूर्ण अधिकार होगा। इसकी जानकारी अभ्यर्थियों को झारखण्ड राज्य के प्रमुख दैनिक समाचार पत्रों या /और पर्षद के वेबसाइट के माध्यम से दी जायेगी।

24.5 अभ्यर्थी को नामांकन के समय प्रतियोगिता परीक्षा का, वेबसाईट से डाउनलोड किया गया, ऑनलाईन प्रवेश-पत्र प्रस्तुत करना अनिवार्य है। अतः प्रवेश पत्र को संभाल कर रखें।

24.6 यदि अभ्यर्थी द्वारा प्रस्तुत जानकारी, पहचान इत्यादि किसी भी समय असत्य पाया जाता है तो उनका अभ्यर्थित्व तूरंत निरस्त कर दिया जायेगा और उनके विरूद्ध झारखण्ड परीक्षा संचालन अधिनियम एवं भारतीय दंड संहिता की सूसंगत धाराओं के तहत

 $-7$  -  $P$  a g e

कानूनी कार्रवाई की जायेगी, जिसमें कारावास तक का भी प्रावधान है।

24.7 कानूनी समस्या उत्पन्न होने की स्थिति में वाद के अंतिम निर्णय होने तक अभ्यर्थी को नामांकन से वंचित रखा जायगा। झारखण्ड संयक्त प्रवेश प्रतियोगिता परीक्षा पर्षद के पक्ष में निर्णय होने पर पर्षद द्वारा वाद पर हुए सभी खर्च, ब्याज के साथ अभ्यर्थी से वसुल किया जा सकता है।

प्रतियोगिता परीक्षा इस के प्रक्रिया / 24.8 आवेदन/आवंटन या अन्य किसी प्रकार के दावे से संबंधित विवाद केवल माननीय झारखण्ड उच्च न्यायालय, राँची/राँची व्यवहार न्यायालय क्षेत्राधिकार के अन्दर ही दायर किए जायेंगे और वे ही मान्य होंगे।

झारखण्ड संयुक्त प्रवेश प्रतियोगिता परीक्षा पर्षद के परीक्षा नियंत्रक ही वैधिक व्यक्ति होगें जिनके माध्यम से पर्षद वाद दायर कर सकेगा अथवा पर्षद के विरूद्ध दायर वाद में पर्षद का पक्ष रखा जा सकेगा।

24.9 ऑनलाईन साक्षात्कार के समय अ<mark>भ्यर्थियों को</mark> निम्नांकित प्रमाण–पत्रों / दस्तावेजों की मूल प्रतियाँ प्रस्तुत करना अनिवार्य होगा। वांछित मूल प्रमाण–पत्र / दस्तावेज को आवंटित अभ्यर्थियों नहीं करने पर प्रस्तूत सीट / शाखा / संस्थान में नामांकन नहीं लिय<mark>ा जायगा।</mark>

1. माध्यमिक / 10वीं / समकक्ष परीक्षा का प्रवे<mark>श प</mark>त्र, अंक पत्र तथा उर्त्तीणता प्रमाण–पत्र (मूल या औपबंधिक)।

2. **स्थानीय निवासी प्रमाण पत्र**— झारखण्ड राज्य के अधिकारी / अनुमण्डल पदाधिकारी (सिविल) $\times$ अंचल उपायक्त द्वारा जारी स्थानीय निवासी प्रमाण-पत्र ।

3. **जाति प्रमाण पत्र**— झारखण्ड राज्य के अंचल अधिकारी / अनुमण्डल पदाधिकारी (सिविल) / उपायुक्त द्वारा विहित प्रपत्र में जारी जाति प्रमाण-पत्र (आरक्षण का लाभ लेने की स्थिति में का0प्र0स्0 तथा राजभाषा विभाग के पत्रांक-14 / जा0नि0-03-13 / 2015 / का0, 1754 दिनांक 25.02.2019 के आलोक में नये प्रारूप में उपरोक्त सक्षम पदाधिकारी द्वारा निर्गत)।

अत्यंत पिछड़ा वर्ग (अनुसूची - 1) तथा पिछड़ा वर्ग (अनुसूची – 2) के अभ्यर्थियों को का0प्र0सु0 तथा राजभाषा विभाग के ज्ञापांक 7/जाति–19–11/2008 का -10007 दिनांक 29.08.2012 के आलोक में ''क्रीमी लेयर'' अवधारणा के समावेश संबंधित प्रपत्र में ही जाति प्रमाण-पत्र प्रस्तुत करना अनिवार्य होगा। अत्यंत पिछड़ा वर्ग (अनुसूची - 1) तथा पिछड़ा वर्ग (अनुसूची - 2) के

अभ्यर्थी जो क्रीमी लेयर के अन्तर्गत नहीं आते हैं, उन्हें ही आरक्षण का लाभ देय होगा।

4. आय प्रमाण पत्र- झारखण्ड राज्य के अंचल अधिकारी / अनुमण्डल पदाधिकारी (सिविल) / उपायुक्त द्वारा विहित प्रपत्र में जारी आय प्रमाण-पत्र (निःशुल्क शिक्षा योजना के तहत आरक्षित सीट का लाभ लेने की स्थिति में मान्य होगा)।

5. आय एवं सम्पति प्रमाण पत्रः–आर्थिक रूप से कमजोर नागरिकों का वर्ग (EWS) के आरक्षित सीटों का लाभ लेने हेतू झारखण्ड राज्य के अंचल अधिकारी/अनुमण्डल पदाधिकारी (सिविल) / उपायुक्त द्वारा विहित प्रपत्र में जारी आय एवं सम्पति प्रमाण।

6. दिव्यांगता प्रमाण पत्रः– दिव्यांग का अभिप्राय होगा वैसे उम्मीदवार जो (क) अंधापन और कम दृष्टि या (ख) बहरापन एवं श्रवण निःशक्तता या (ग) चलन निःशक्तता जिसमें सम्मिलित हैं सेरेब्रल पॉल्सी, कूष्ट रोग मुक्त, बौनापन, आमलीय आक्रांत से पीडित, मांसपेशीय दुर्विकास या (घ) बहु निःशक्तता जो (क) से (घ) के बीच में निःशक्तता के विभिन्न से स्थितियों के मिलने से हो, यह <u>स्थिति अंधापन</u> एवं बहरापन क मिलने से आ सकता है. के कारण कम से कम 40 प्रतिशत आंशिक असमर्थ हो। दिव्यांगों को साक्षात्कार के समय एक फूल साईज का अपना फोटो तथा जिला अस्पताल के ऑर्थो–पेडिक्स के विभागाध्यक्ष / जिला के असैनिक शल्य चिकित्सक (सिविल सर्जन) द्वारा प्रदत्त दिव्यांगता प्रमाण–पत्र की मूल प्रति लाना होगा। दूसरे किसी चिकित्सकों के प्रमाण-पत्र की <mark>मान्यता न</mark>हीं दी जायेगी।

7. सक्षम सैनिक अधिकारी द्वारा निर्गत आश्रित प्रमाण-पत्र (सेवारत सैनिक कर्मियों / अधिकारियों के लिये) या जिला सैनिक परिषद् द्वारा निर्गत आश्रित प्रमाण–पत्र (सेवा निवृत सैन्य कर्मियों के लिये) तथा सेवा मुक्ति प्रमाण-पत्र (यदि लागू हो) / पेंशन बुक {सैन्य कर्मचारी कोटा के अंतर्गत आरक्षित सीटों का लाभ लेने की स्थिति में}।

25. साक्षात्कार के सम्बन्ध में आवश्यक निर्देश एवं सचनाएँ 25.1 अभ्यर्थियों को जाती है कि सलाह दी आवेदन–पत्र भरने के उपरान्त ही अपने दावे के समर्थन में प्रमाण-पत्र, संबंधित अंचल अधिकारी /

अनुमंडल/उपायुक्त कार्यालय से प्राप्त कर लें। 25.2 नामांकन के समय विश्वविद्यालय अनुदान आयोग द्वारा Anti Ragging के सम्बन्ध में दिये गये निदश के आलोक में, सभी अनुशंसित अभ्यर्थियों एवं उनके अभिभावकों का. अपने–अपने आवंटित संस्थानों में, निर्धारित प्रपत्र में शपथ पत्र जमा करना अनिवार्य होगा। शपथ पत्र

का प्रारूप पर्षद के वेबसाइट पर  $Downloads$  कॉलम में उपलब्ध है।

परीक्षा नियंत्रक

# ऑनलाईन आवेदन पत्र भरन हेतु चरणबद्ध निर्देश

ऑनलाईन आवेदन पत्र भरने के पूर्व मार्ग-निर्देशिका का भली-भाँति अध्ययन कर लें ताकि किसी भी प्रकार की त्रूटि आवेदन भरत समय न हो। आवेदन करते समय स्कैन किया हुआ हाल का रंगीन फोटोग्राफ, स्कैन किया हुआ हस्ताक्षर एवं बायें हाथ का अंगुठे का निशान तैयार रखें।

पर्षद के अधिकृत वेबसाईट [http://jceceb.jharkhand.gov.in](http://jceceb.jharkhand.gov.in/) के Homepage पर "Click Here for All Online Application Submission - JCECEB 2024" टैब पर Click करें उसके बाद "Polytechnic Entrance Competitive Examination (PECE) - 2024" link पर Click करें। Online आवेदन करने हेतू Online Application Process को तीन चरणों में विभक्त किया गया है $:=$ 

- Registration and Application Form filling
- $\triangleright$  Image Uploading
- Application Fee Payment
- ▶ प्रथम चरण (Registration and Application Form filling) उपलब्ध आवेदन पत्र में माँगी गयी जानकारियों को भरें :— **PIETER**
- > Personal Details :- यथा- अपना नाम, Father's/Guardian's Name, Mother's Name, Date of Birth, Gender, Residential Status, Category (यदि General कोटि के अंतर्गत EWS कोटि में भी आते हैं तो EWS में Yes करें। अनुसूचित जनजाति कोटि के अन्तर्गत आदिम जनजाति समूह में भी आते हों तो, अनुसूचित जनजाति के साथ–साथ अपना आदिम जनजाति समूह में से अपना उप-जाति चुनें।), TFW, Person's with Disabilities, SMQ, Annual Family Income, MCQ, Aadhaar No., Choice of Examination Centres, e-mail Id और Mobile No. इत्यादि भर कर Save & Continue पर Click करें। Click करते ही आपके दर्ज Mobile No. में आपका Login Id और Password का मैसेज आयेगा।
- ▶ Educational details :- Academic Details भरना है, जैसे Passing Status, Name of the Board/University, Year of passing (अईक परीक्षा उर्त्तीण होने की स्थिति में),

- 9 - **|** P a g e*Ikk sfyV sdfud ço s'k çfr;k sfxrk ijh{kk & 2024 ekxZ&fun sZf'kdk* 

Obtained Marks, Total Marks, Obtained Marks Percentage (Marking system यदि ग्रेडिंग में हो तो  $CGPA$  दर्ज करें)

- ▶ Comunication details : अपना Comunication Address भरे Disclaimer Clause को पढ तथा चेक बॉक्स पर क्लिक करें तथा Save & Continue बटन पर Click करें।
- $\triangleright$  दिये गये निर्देशानसार पासवर्ड बनायें। पासर्वड बनायें जिसमें कम से कम एक Capital Letter, कम से कम एक Small Letter एवं कम से कम एक नंम्बर अवश्य ही हाने चाहिए एवं अपने बनाये गये पासवड को किसी के साथ साझा (Share) न करें अन्यथा पासवर्ड के दूरूपयोग की जवाबदेही आपकी स्वयं की होगी, एवं Security Code को भर तथा Save  $\&$  continue पर Click करें। आपके द्वारा दर्ज Mobile No. एवं ई-मेल पर User Id एवं Password प्राप्त होगा।

User Id एवं Password को भविष्य के लिए सुरक्षित लिखकर रख लें। दुबारा Login करने के लिए User Id एवं Password की आवश्यकता पड़ेगी।

- **(Image Uploading) :-** JPG Format फोटोग्राफ (15 KB to 100 KB), JPG Format में स्क्रैन किया हुआ हस्ताक्षर (10 KB to 30 KB) एवं JPG Format में स्कैन किया हुआ बायें हाथ का अंगुठे का निशान (10 KB to 50 KB) Upload करें। Document Upload: 10<sup>th</sup> या समकक्ष परीक्षा का अंक पत्र pdf Format में 100 KB से 200 KB तक का अपलोड करें। द्वितीय चरण पूर्ण होने पर आपका आवेदन पत्र का Preview दिखाई पड़ेगा। अपने भरे गये व्यौरे को पुनः जाँच लें तथा पूर्ण रूपेण संतुष्ट हो लें। यदि आप Edit करना चाहें तो Edit Application बटन पर Click कर Edit कर लें तथा Save & Continue पर Click करें।
- $\triangleright$   $\overline{\text{ndlq}}$   $\overline{\text{qq}}$   $\cdots$  Application Fee Payment  $\overline{\text{p}}$   $\overline{\text{dq}}$   $\overline{\text{dq}}$   $\cdots$  Payment  $\overline{\text{dq}}$ पर Click करें। Payment पर Click करने के उपरान्त Bank Collect का स्क्रीन आयेगा। स्क्रीन पर दिये गये दिशा-निर्देशों का पालन करते हुए आवेदन शुल्क का भुगतान करें।

Successfully भूगतान करने के उपरान्त वेबसाईट [http://jceceb.jharkhand.gov.in](http://jceceb.jharkhand.gov.in/) पर "Polytechnic Entrance Competitive Examination (PECE) – 2024" link पर Click कर "Applicant login" पर Sign In कर अपना आवेदन पत्र Print कर लें तथा Print out निकाल कर सुरक्षित रख लें। प्राप्त आवेदन पत्र (confirmation page) को पर्षद कार्यालय भेजने की आवश्यकता नहीं है, परन्तू इसकी उपयोगिता भविष्य में होगी।

- 10 - | P a g e *IIIkk style in the cost of P a g e are a video quid quid yields year yields a 2024 मार्ग—निर्देशिका* 

## अनुसूची - 'क'

## झारखण्ड सरकार.

कार्मिक, प्रशासनिक सुधार तथा राजभाषा विभाग।

3198

 $18 -04 - 2016$ 

### संकल्प

"झारखंड के स्थानीय निवासी" की परिभाषा एवं पहचान। विषय :

स्थानीय व्यक्ति के सम्बन्ध में राज्य सरकार की नीति को माननीय झारखण्ड उच्च न्यायालय में दायर दो जनहित याचिकाओं डब्लू०पी०(पी०आई०एल०) 4056 / 2002 एवं 3912 / 2002 में माननीय मुख्य न्यायाधीश, झारखण्ड उच्च न्यायालय की अध्यक्षता वाली 5 सदस्यीय खंड पीठ द्वारा सुनवाई के बाद दिनांक 27.11.2002 को निरस्त कर दिया गया और "स्थानीय व्यक्ति" को पुनः परिभाषित करने तथा स्थानीय व्यक्ति की पहचान के लिए दिशा निदेश गठित करने के मामले में सरकार से निर्णय लेने की अपेक्षा की गई।

2. राज्य सरकार द्वारा स्थानीय व्यक्ति की परिभाषा एवं पहचान के मामले में विभिन्न राजनीतिक दलों, बुद्धिजीवियों, सामजिक संगठनों से गहन विचार विमर्श के पश्चात् सम्यक् विचारोपरान्त यह निर्णय लिया गया है कि झारखंड का स्थानीय निवासी वैसे भारतीय नागरिक को माना जाएगा जो निम्नलिखित में से किसी एक कंडिका में उल्लिखित शर्त पूरी करता हो, :--

- झारखंड राज्य की भौगोलिक सीमा में निवास करता हो एवं स्वयं अथवा  $(i)$ पूर्वज के नाम गत सर्वे खतियान में दर्ज हो। भूमिहीन के मामले में उसकी पहचान संबंधित ग्राम सभा द्वारा की जाएगी, जो झारखंड में प्रचलित भाषा, संस्कृति एवं परम्परा पर आधारित होगी।
- किसी व्यापार, नियोजन एवं अन्य कारणों से झारखंड राज्य की  $(ii)$ भौगोलिक सीमा में विगत 30 वर्ष या अधिक अवधि से निवास करता हो एवं अचल सम्पत्ति अर्जित की हो या ऐसे व्यक्ति की पत्नी / पति / संतान हो एवं झारखंड में निवास करने की प्रतिबद्धता रखने का प्रतिज्ञान करता हो।
- झारखंड राज्य सरकार/राज्य सरकार द्वारा संचालित/ मान्यता प्राप्त  $(iii)$ संस्थानों, निगम आदि में नियुक्त एवं कार्यरत पदाधिकारी / कर्मचारी या उनकी पत्नी/ पति/ संतान हो एवं झारखंड राज्य में निवास करने की प्रतिबद्धता रखने का प्रतिज्ञान करता हो।

- भारत सरकार का पदाधिकारी / कर्मचारी जो झारखंड राज्य में कार्यरत  $(iv)$ हो या उनकी पत्नी/ पति/ संतान हो एवं झारखंड राज्य में निवास करने की प्रतिबद्धता रखने का प्रतिज्ञान करता हो।
- झारखंड राज्य में किसी संवैधानिक या विधिक (statutory) पदों पर  $(v)$ नियुक्त व्यक्ति या उनकी पत्नी/ पति/ संतान हो एवं झारखंड राज्य में निवास करने की प्रतिबद्धता रखने का प्रतिज्ञान करता हो।
- (vi) ऐसा व्यक्ति जिसका जन्म झारखंड राज्य में हुआ हो तथा जिसने अपनी मैट्रिकुलेशन अथवा समकक्ष रत्तर तक की पूरी शिक्षा झारखंड रिथत मान्यतां प्राप्त संस्थानों से प्राप्त की हो एवं झारखण्ड राज्य में निवास करने की प्रतिबद्धता रखने का प्रतिज्ञान करता हो।
- आदेश है कि सर्वसाधारण की जानकारी के लिए इसे राजकीय गजट में आदेश : प्रकाशित कराया जाय और इसकी प्रति महालेखाकार, झारखण्ड, रांची / सभी विभाग / सभी विभागाध्यक्ष / सभी प्रमंडलीय आयुक्त / सभी उपायुक्त को सूचनार्थ एवं आवश्यक कार्रवाई हेतु भेजी जाय।

झारखण्ड राज्यूपाल के आदेश से,

(निधि खरे)

 $18.4.16$ 

सरकार के प्रधान सचिव। ज्ञापांक-7 / आ0 नीति (सर्वदलीय बैठक) 27 / 2002 (खण्ड) का - 3198 / राँची, दिनांक .. 18-04-2 प्रतिलिपि-अधीक्षक, सचिवालय मुद्रणालय, डोरण्डा, रांची को गजट के असाधारण अंक में प्रकाशित करने हेतु प्रेषित। उनसे अनुरोध है कि गजट की 200

प्रतियाँ कार्मिक, प्रशासनिक सुधार तथा राजभाषा विभाग, झारखण्ड्र, रांची को भेजे।  $\sqrt{841}$ 

सरकार के प्रधान सचिव।

ज्ञापांक-7 / आ0 नीति (सर्वदलीय बैठक) 27 / 2002 (खण्ड) का - 3198 / राँची, दिनांक 18-04. L' प्रतिलिपि-महामहिम राज्यपाल के प्रधान सचिव/मुख्यमंत्री के प्रधान

सचिव, मुख्यमंत्री सचिवालय, रांची / सरकार के सभी प्रधान सचिव / सरकार के सभी सचिव/सरकार के सभी विभाग/सभी विभागाध्यक्ष/मुख्य सचिव के सचिव/सभी मंत्रीगण के आप्त सचिव को सूचनार्थ एवं आवश्यक कार्रवाई हेतु प्रेषिह्वा।

## सरकार के प्रधान सचिव।

ज्ञापांक-7 / आ0 नीति (सर्वदलीय बैठक) 27 / 2002 (खण्ड) का - 3198 / राँची, दिनांक 1.8 - 04 - २ ' प्रतिलिपि-महालेखाकार,

झारखण्ड, रांची / कोषागार पदाधिकारी सचिवालय कोषागार, प्रोजेक्ट भवन, धुर्वा, रांची को सूचनार्थ एवं आवश्यक कार्रवाई हेतु प्रेषित।

 $18.4.16$ सरकार के प्रधान सचिव।

पोलिटेकनिक प्रवेश प्रतियोगिता परीक्षा – 2024 मार्ग–निर्देशिका

 $-12 -$ | Page

## अनुसूची - 'ख'

कार्मिक, प्रशासनिक सुधार तथा राजभाषा विभाग, झारखंड सरकार के पत्र संख्या – 14 / स्थानीयता नीति-14-03 / 2016 का0 4650, दिनांक 02 जून 2016 के आलोक में झारखण्ड का स्थानीय निवासी प्रमाण पत्र का प्रारूप

#### झारखण्ड का स्थानीय निवासी प्रमाण पत्र

प्रमाण पत्र संख्या :-दिनांक $:=$ स्थानीय निवासी हैं और यह प्रमाण पत्र कार्मिक, प्रशासनिक सुधार तथा राजभाषा विभाग, झारखण्ड सरकार के संकल्प संख्या – 3198 दिनांक 18.04.2016 की कंडिका – ................................. में उल्लिखित प्रावधानों के आलोक में निर्गत किया गया है। प्रमाण पत्र धारक की ओर से झारखण्ड के अतिरिक्त किसी अन्य राज्य / केन्द्रशासित प्रदेश के स्थानीय निवासी नहीं होने का प्रतिज्ञान की प्रतिबद्धता की गई है। स्थान :-दिनांक :– कार्यालय का मुहर प्रमाण पत्र निर्गत करने वाले पदाधिकारी का नाम एवं पदनाम

# अनुसूची – 'ग'

 $\Pi\Pi\exists - 4$ 

झारखंड सरकार के अधीन पदों पर नियुक्ति/दाखिला हेतु आवेदन करने के<br>लिये अनुसूचित जाति अथवा अनुसूचित जनजाति के व्यक्तियों को जाति<br>प्रमाण—पत्र जारी किये जाने का फारम

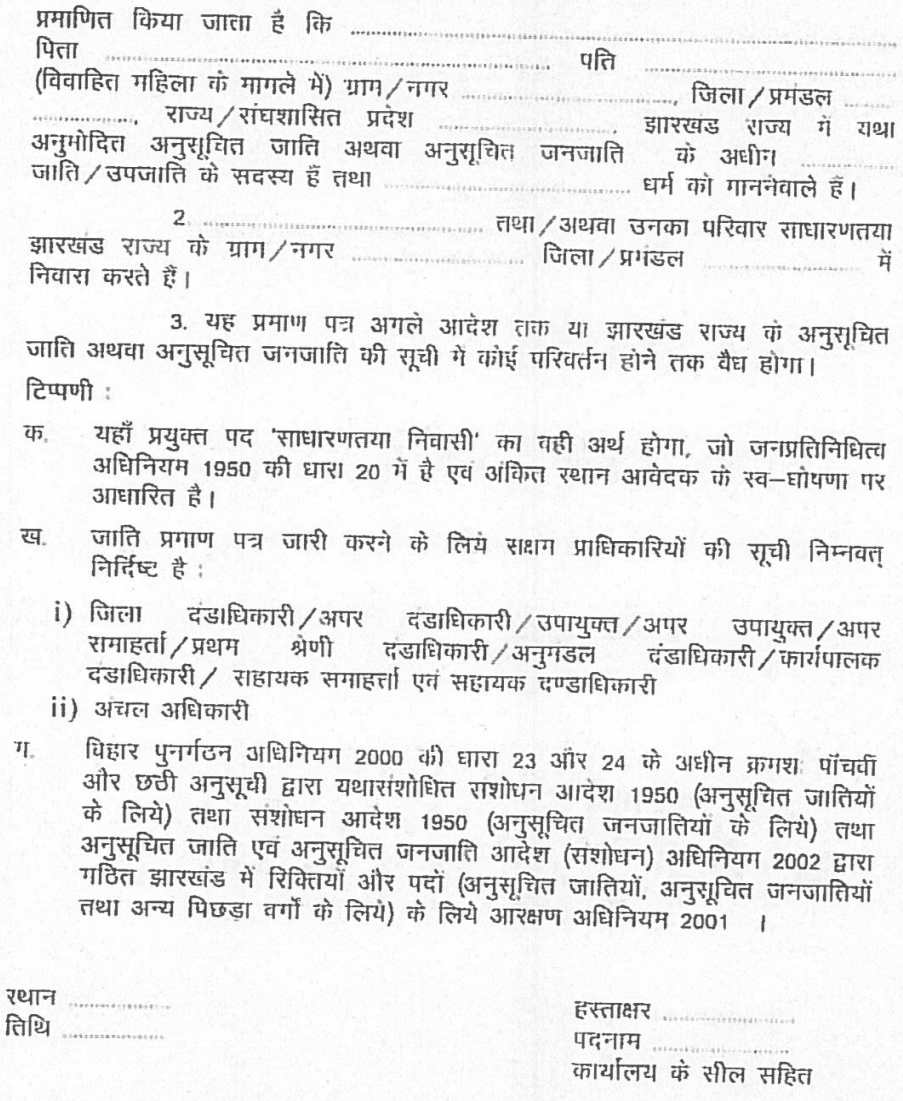

 $-14 - |P \text{ a ge}$ 

#### $\Pi\Pi$  - IV

#### FORM OF CASTE CERTIFICATE TO BE ISSUED TO PERSONS BELONGING TO A SCHEDULED CASTE OR SCHEDULED TRIBES APPLYING FOR APPOINTMENT TO POSTS/ADMISSION UNDER THE GOVERNMENT OF JHARKHAND

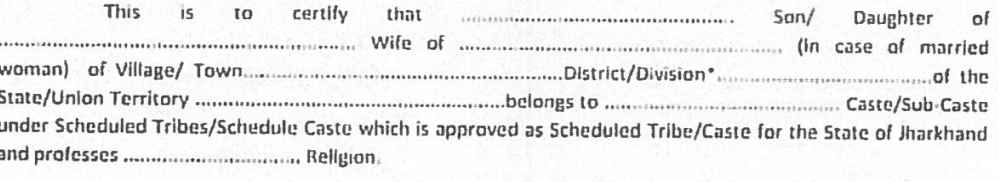

...................................District/Division\* of the State/Union Territory\* of Jharkhand.

3. This certificate is valid till further orders or till any change made in SC/ST caste list for Jharkhand

State. Note:

- $(a)$ The term 'ordinarily reside' (s) used here will have the same meaning as in Section 20 of the Representation of the People Act, 1950 and the place is mentioned on the basis of self-declaration by the applicant.
- $(b)$ The authorities competent to issue the caste certificate are indicated below:
- District Magistrate/Additional Magistrate/Collector/Additional Deputy Commissioner /Deputy  $\langle i \rangle$ Collector/1st Class Stipendiary Magistrate/Sub-Divisional Magistrate /Executive Magistrate/ **Assistant Collector and Assistant Magistrate**
- $(ii)$ Circle Officer
- Caste/Sub Casts enumerated in Jharkhand Reservation of Vacancies and Posts (for Scheduled Castes,  $(c)$ Scheduled Tribes and Other Backward Classes) Act -2001, as amended by the fifth and sixth schedule under section 23 and 24 respectively of Reconstitution of Bihar Act, 2000 the Constitution of (Scheduled Castes) Amendment Order, 1950 and Amendment (Schedule Tribes) Amendment Order, 1950 and Schedule Castes and Schedule Tribes Order (Amendment) Act 2002.

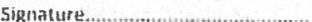

(with seal of office)

Place.....................

## अनुसूची - 'घ'

प्रपत्र – 11

झारखंड सरकार के अधीन पदों पर नियुक्ति / शैक्षणिक संस्थानों में नामांकन हेतु आवेदन करने के लिये अत्यन्त पिछड़ा वर्ग / पिछड़ा वर्ग को सदस्यों द्वारा प्रस्तुत किये जानेवाले क्रीमीलेयर रहित प्रमाण पत्र का फारम

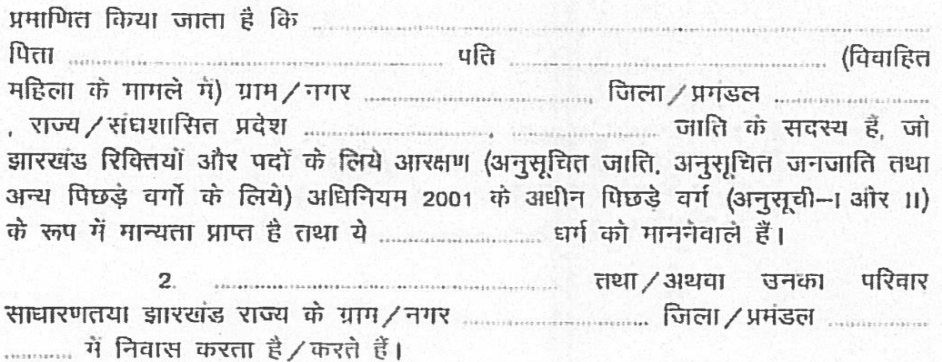

3. यह भी प्रमाणित किया जाता है कि भारत सरकार के कार्मिक एवं प्रशिक्षण विभाग के कार्यालय ज्ञापांक 36012/22/93-स्था. (एस.इ.टी.), दिनांक 08.09. 1993 की अनुसूची के स्तंभ-3 में उल्लिखित तथा कार्मिक, प्रशासनिक सुधार तथा राजभाषा विभाग के संकल्प सं. 3482, दिनांक 10.06.2002 द्वारा यथा अंगीकृत के अधीन क्रीभीलेयर व्यक्ति / वर्ग के सदस्य नहीं हैं।

4. यह प्रमाण पत्र कार्यालय ज्ञापन सं 36012 / 22 / 93-एथा. (एस.इ.टी.), विनांक 08.09.1993 के अपवर्जनों के नियमानुसार प्रगणित आवेदक तथा उसकी / उसके गाता-पिता द्वारा किये गये घोषणा के आधार पर जारी किया जाता है तथा यह निर्गत होने की तिथि से एक वर्ष के लिये वैध होगा। किन्तु क्रीगीलेयर में नहीं होने सम्बन्धी अद्यतन स्वघोषणा पत्र (फार्म संख्या-15) संलग्न करने पर इस प्रमाण पत्र की वैद्यता स्वघोषणा पत्र समर्पित करने के वित्तीय वर्ष के लिए मान्य होगी।

तिथि ..................

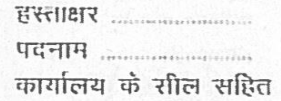

 $-16 -$ | Page

#### प्रपत्र - XI

#### FORM OF NON-CREAMY LAYER CERTIFICATE TO BE PRODUCED BY EXTREMELY BACKWARD CLASSES/ BACKWARD CLASSES APPLYING FOR APPOINTMENT TO POSTS/ADMISSION TO STATE EDUCATIONAL **INSTITUTIONS UNDER THE GOVERNMENT OF JHARKHAND**

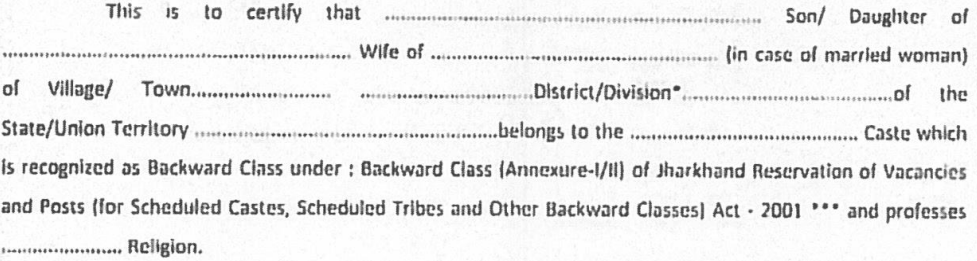

...............................District/Division\* of the State/Union Territory\* of Jharkhand.

3. This is also to certify that he/she does not belong to the Persons/Sections (Creamy layer) mentioned in Column 3 of the Schedule to the OM No. 36012/22/93-Esst (SCT) dated 08-09-1993 of Department of Personnel and Training, Government of India as adopted by the Department of Personnel, Administrative Reforms and Official languages vide Resolution No-3482 dated 10.06.2002.

4. This certificate is issued on the basis of declaration made by applicant and his/her parents in terms of rule of exclusion enumerated In OM No. 36012/22/93-Esst (SCT) dated 08-09-1993 and Is valid for one year from the date of Issue. This certificate will, however, be valid II it is enclosed with current declaration of being non-creamy layer, for the financial year in which such declaration is made in the form-15 specified for the purpose.

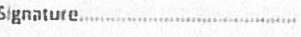

Designation ..................

(with seal of office)

Place......................... 

 $-17 -$  | Page

## अनुसूची - 'ड.'

परिशिष्ट-।

#### **Government of Jharkhand**

(Name & Address of the authority issuing the certificate) INCOME & ASSEST CERTIFICATE TO BE PRODUCED BY ECONOMICALLY **WEAKER SECTIONS** 

Certificate No. Date: **VALID FOR THE YEAR** This certify that Shri/Smt./Kumari  $is$ son/daughter/wife of permanent resident of village/Street nost Office District in the State/Union Territory Economically Weaker Sections, since the gross annual income\* of his/her 'family\*\* is below Rs. 8 Lakh (Rupees Eight Lakh only) for the financial year . His/her family does not own or possess any of the following  $assests***$ : 5 acres of agricultural land and above;  $\mathbf{I}^{\text{in}}$  $II.$ Residential flat of 1000 sq. ft. and above; III. Residential plot of 100 sq. yards and above in notified municipalities; IV. Residential plot of 200 sq. yards and above in areas other than the notified municipalities. Shri/Smt./Kumari  $\mathcal{D}$ belongs to the caste which is not recognized as a Scheduled Castes, Scheduled Tribe and OBC/ EBC-

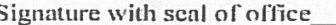

Name

Designation

\*Notel:. Income covered all sources i.e. salary, business, profession, etc.

\*\*Note2: The term "Family" for this purpose include the person, who seeks benefit of reservation, his/her parents and siblings below the age of 18 years as also his/her spouse and children below the age of 18 years

\*\*\*Note3: The property held by a "Family" in different places/cities have been clubbed while applying the land or property holding test to determine EWS status.

पोलिटेकनिक प्रवेश प्रतियोगिता परीक्षा – 2024 मार्ग–निर्देशिका

**Recent Passport size** attested Photograph of the applicant

 $I/BC-II.$